# Package 'countyweather'

October 26, 2016

Type Package

Title Compiles Meterological Data for U.S. Counties

Version 0.1.0

Date 2016-10-25

Description Interacts with NOAA data sources (including the NCDC API at <http://www.ncdc.noaa.gov/cdo-web/webservices/v2> and ISD data) using functions from the 'rnoaa' package to obtain and compile weather time series for U.S. counties. This work was supported in part by grants from the National Institute of Environmental Health Sciences (R00ES022631) and the Colorado State University Water Center.

# License GPL-2

# LazyData TRUE

**Imports** dplyr ( $> = 0.4.3$ ), ggmap ( $>= 2.6.1$ ), ggplot2 ( $>= 2.1.0$ ), geosphere ( $> = 1.5.1$ ), lubridate ( $> = 1.5.6$ ), purrr ( $> = 0.2.1$ ), raster ( $>= 2.5.8$ ), rnoaa ( $>= 0.6.5$ ), sp ( $>= 1.2.3$ ), stringi ( $>=$ 1.1.1), tibble( $>= 1.2$ ), tidyr ( $>= 0.3.1$ ), tigris ( $>= 0.3.3$ )

# RoxygenNote 5.0.1

**Depends**  $R (= 3.3.0)$ 

**Suggests** countytimezones ( $>= 0.1.0$ ), knitr ( $>= 1.14.0$ ), pander( $>=$ 0.6.0), rmarkdown (>= 1.1.0)

#### VignetteBuilder knitr

#### NeedsCompilation no

Author Rachel Severson [aut, cre], Brooke Anderson [aut]

Maintainer Rachel Severson <rachel.severson@colostate.edu>

Repository CRAN

Date/Publication 2016-10-26 00:17:31

# <span id="page-1-0"></span>R topics documented:

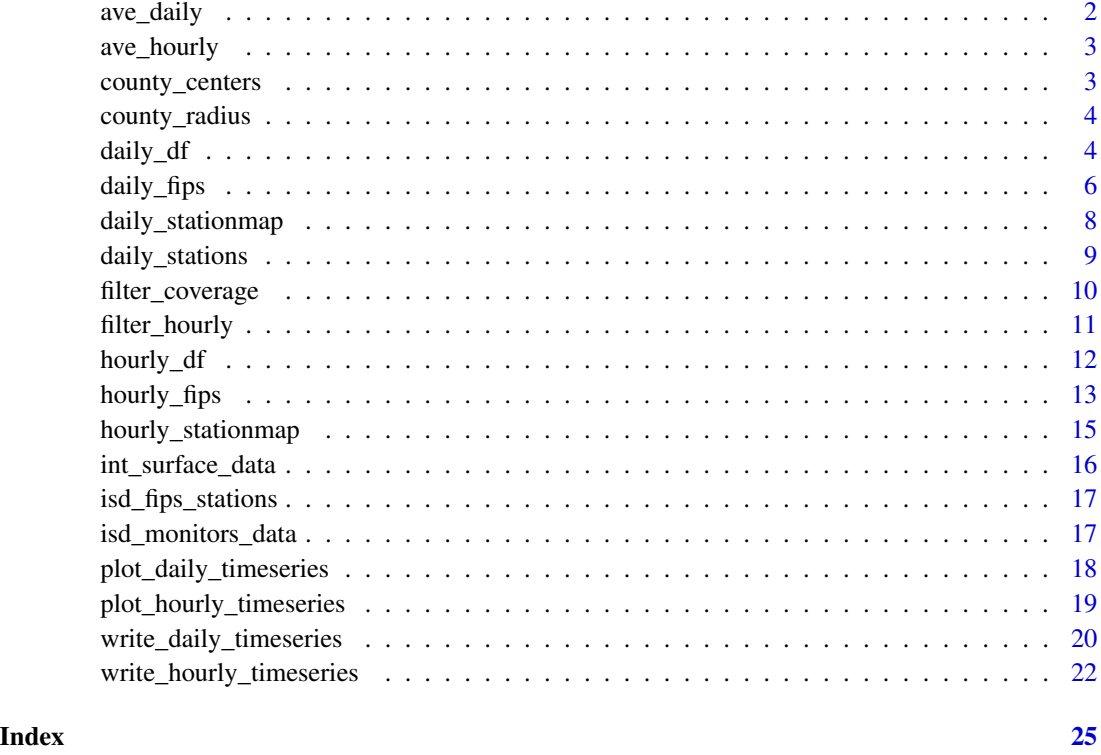

ave\_daily *Average daily weather data across multiple stations.*

# Description

Returns a dataframe with daily weather averaged across stations, as well as columns showing the number of stations contributing to the average for each variable and each day.

# Usage

```
ave_daily(weather_data)
```
# Arguments

weather\_data A dataframe with daily weather observations. This dataframe is returned from the rnoaa function meteo\_pull\_monitors.

<span id="page-2-0"></span>

#### **Description**

Returns a dataframe with hourly weather averaged across stations, as well as columns showing the number of stations contributing to average for each variable and each hour.

# Usage

```
ave_hourly(hourly_data)
```
# Arguments

hourly\_data A dataframe with hourly weather observations. This dataframe is returned from the df element of the function isd\_monitors\_data.

county\_centers *County latitude and longitude designations.*

#### **Description**

A dataframe containing county-specific data: state, FIPS code, name, latitude and longitude of geographic center, and region code. It includes each U.S. county as of the 2010 census. This dataset was put together using a dataframe from the U.S. Census Bureau, which was pulled from the website listed in "Source." (Note: The names—in county, state format—for each county were pulled from the 2010 U.S. Census file found here: [http://www2.census.gov/geo/docs/reference/](http://www2.census.gov/geo/docs/reference/cenpop2010/county/CenPop2010_Mean_CO.txt) [cenpop2010/county/CenPop2010\\_Mean\\_CO.txt](http://www2.census.gov/geo/docs/reference/cenpop2010/county/CenPop2010_Mean_CO.txt).)

# Usage

county\_centers

#### Format

A dataframe with 3,143 rows and 5 variables:

state A character vector giving the two-letter abbreviation for the state of each county

- fips A numeric vector giving the county's five-digit Federal Information Processing Standard (FIPS) code
- name A character vector giving the name and state for each county
- latitude A numeric vector giving the latitude of the geographic center of each county
- longitude A numeric vector giving the longitude of the geographic center of each county
- region A numeric vector giving the four-digit or five-digit Federal Information Processing Standard (FIPS) code (values in this column are identical to those in the "fips" column, but do not include leading zeros)

#### <span id="page-3-0"></span>Source

<https://www.census.gov/geo/maps-data/data/gazetteer2010.html>

county\_radius *County land area data.*

# Description

A dataframe containing the FIPS code and estimated radius (in km) for each U.S. county. This dataset was put together using a dataset from the U.S. Census American FactFinder data dissemination tool. This dataset was downloaded from the geographic identifiers 'G001' option for the 2010 Summary File1 (SF1). The file was found by following the instructions recommended by the U.S. census here: <https://ask.census.gov/faq.php?id=5000&faqId=7825>. The website listed in "Source" gives more information about this dataset.

# Usage

county\_radius

# Format

A dataframe with 3,143 rows and 2 variables:

- fips A character vector giving the county's five-digit Federal Information Processing Standard (FIPS) code
- county\_radius A numeric vector giving an estimate for each county's radius from its center, in km. This value was calculated by dividing the U.S. Census Land Area estimates (which are in square meters) by 1,000,000, and then taking the square root of each area and dividing by pi. Each county was estimated to be roughly circular for the purposes of estimating county radii.

# Source

<http://www.census.gov/prod/cen2010/doc/sf1.pdf>

daily\_df *Return average daily weather data for a particular county.*

# **Description**

Returns a list with data on weather and stations for a selected county. This function serves as a wrapper to several functions from the rnoaa package, which pull weather data from all relevant stations in a county. This function filters and averages data returned by rnoaa functions across all weather stations in a county based on user-specified coverage specifications.

#### daily\_df 5

# Usage

```
daily_df(stations, coverage = NULL, var = "all", date_min = NULL,
 date_max = NULL, average_data = TRUE)
```
# Arguments

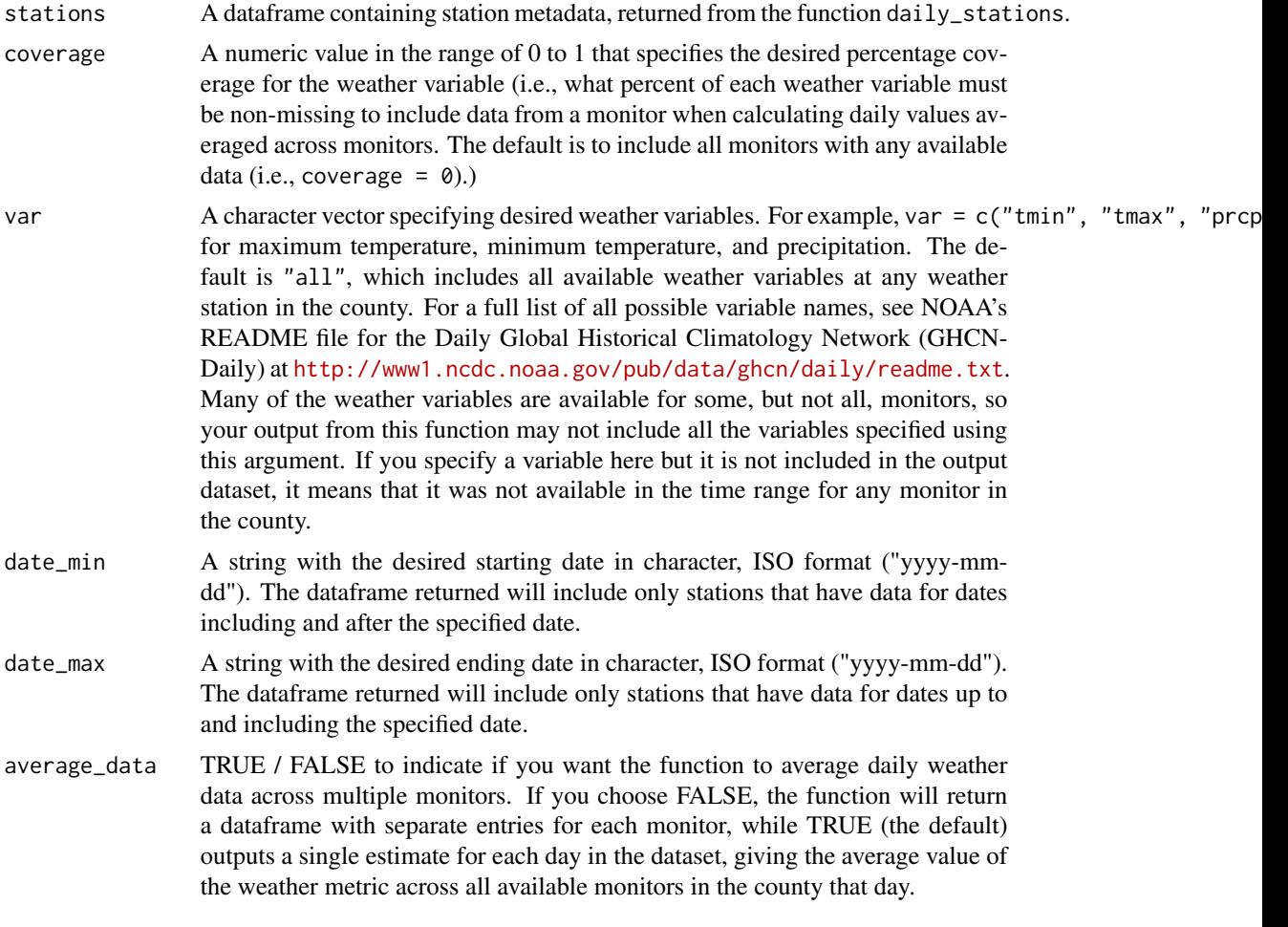

# Value

A list with two elements. daily\_data is a dataframe of daily weather data averaged across multiple monitors and includes columns ("var"\_reporting) for each weather variable showing the number of stations contributing to the average for that variable on that day. The element station\_df is a dataframe of station metadata for each station contributing weather data. A weather station will have one row per weather variable to which it contributes data. In addition to information such as station id, name, latitude, and longitude, the station\_df dataframe includes statistical information about weather values contributed by each station for each weather variable. These statistics include calc\_coverage (the percent of non-missing values for each station-weather variable combination for the specified date range), standard\_dev (standard deviation), max, and min, (giving the minimum and maximum values), and range, giving the range of values in each station-weather variable <span id="page-5-0"></span>combination. The element radius is the calculated radius within which stations were pulled from the county's center. Elements lat\_center and lon\_center are the latitude and longitude of the county's center.

# Note

Because this function uses the NOAA API to identify the weather monitors within a U.S. county, you will need to get an access token from NOAA to use this function. Visit NOAA's token request page (<http://www.ncdc.noaa.gov/cdo-web/token>) to request a token by email. You then need to set that API code in your R session (e.g., using options(noaakey = "your key"), replacing "your key" with the API key you've requested from NOAA). See the package vignette for more details.

#### Examples

```
## Not run:
stations <- daily_stations(fips = "12086", date_min = "2010-01-01",
                           date_max = "2010-02-01")
fips_list <- daily_df(stations = stations, coverage = 0.90,
                var = c("tmax", "tmin", "prcp"),
                 date_min = "2010-01-01", date_max = "2010-02-01")
averaged_data <- fips_list$daily_data
head(averaged_data)
station_info <- fips_list$station_df
head(station_info)
```
## End(Not run)

daily\_fips *Pull average daily weather data by U.S. county.*

# **Description**

Given a particular county FIPS code, this function returns data and meta-data for weather data, either for all available dates or for dates within a requested date range.

#### Usage

```
daily_fips(fips, coverage = NULL, date_min = NULL, date_max = NULL,
 var = "all", average_data = TRUE, station_label = FALSE,
 verbose = TRUE)
```
# Arguments

fips A string with the five-digit U.S. FIPS code of a county in numeric, character, or factor format.

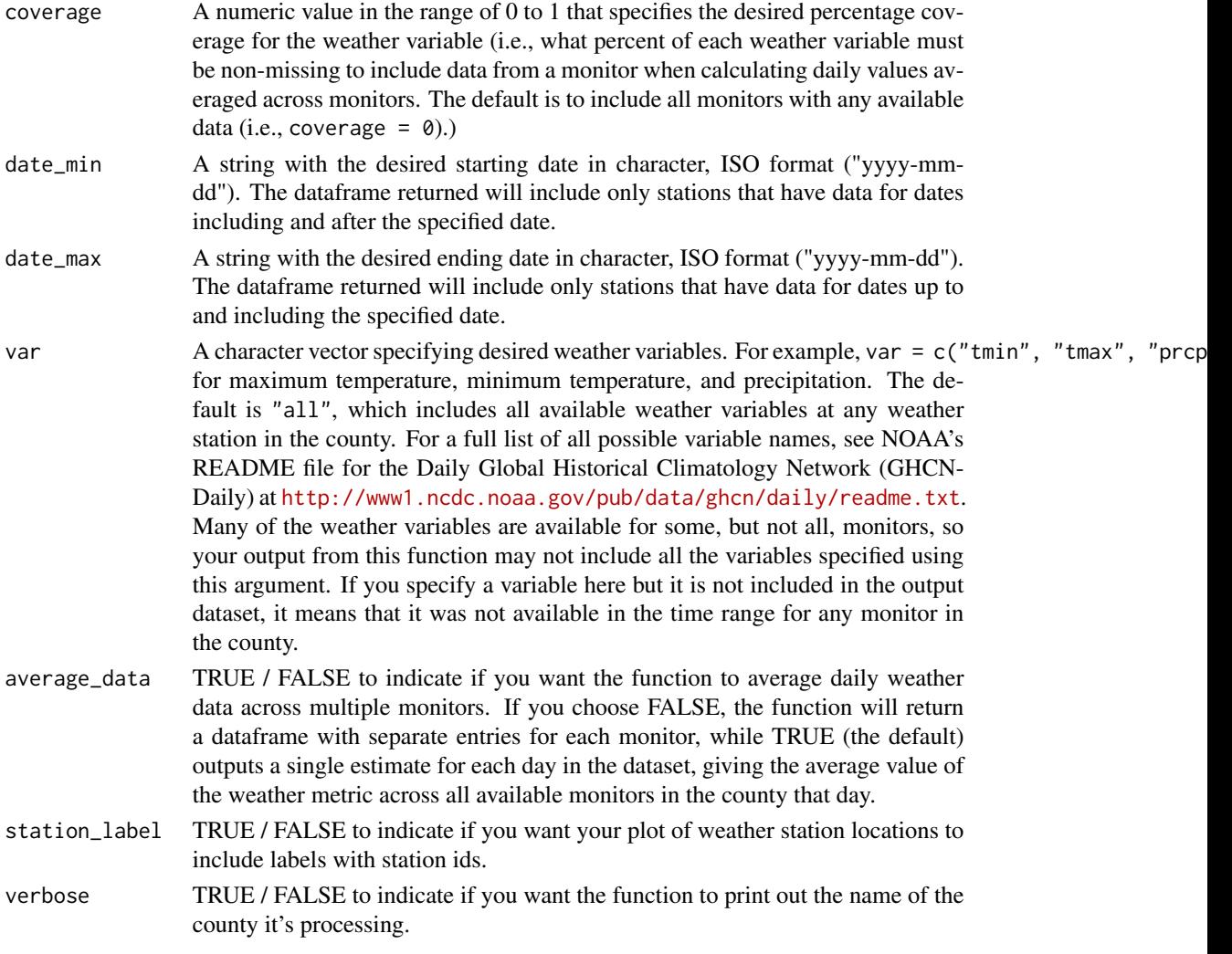

# Value

A list with three elements. The first element (daily\_data) is a dataframe of daily weather data averaged across multiple stations, as well as columns ("var"\_reporting) for each weather variable showing the number of stations contributing to the average for that variable on that day. The second element (station\_metadata) is a dataframe of station metadata for stations included in the daily\_data dataframe, as well as statistical information about these values. Columns include id, name, var, latitude, longitude, calc\_coverage, standard\_dev, min, max, and range. The third element (station\_map) is a plot showing locations of all weather stations for a particular county satisfying the conditions present in daily\_fips's arguments (coverage, date\_min, date\_max, and/or var).

#### Note

Because this function uses the NOAA API to identify the weather monitors within a U.S. county, you will need to get an access token from NOAA to use this function. Visit NOAA's token request page (<http://www.ncdc.noaa.gov/cdo-web/token>) to request a token by email. You then need to set that API code in your R session (e.g., using options(noaakey = "your key"), replacing "your key" with the API key you've requested from NOAA). See the package vignette for more details.

# Examples

```
## Not run:
denver_ex <- daily_fips("08031", coverage = 0.90, date_min = "2010-01-01",
                 date_max = "2010-02-01", var = "prcp")
head(denver_ex$daily_data)
denver_ex$station_map
mobile_ex <- daily_fips("01097", date_min = "1997-07-13",
                        date_max = "1997-07-25", var = "prcp",
                        average_data = FALSE)
library(ggplot2)
ggplot(mobile\_ex$daily_data, aes(x = date, y = prop, color = id)) +geom_line()
## End(Not run)
```
daily\_stationmap *Plot daily weather stations for a particular county.*

# Description

Produces a map with points indicating stations that contribute to the weather data in the daily\_data data frame output by daily\_fips.

#### Usage

```
daily_stationmap(fips, daily_data, point_color = "firebrick",
 point_size = 2, station_label = FALSE)
```
#### Arguments

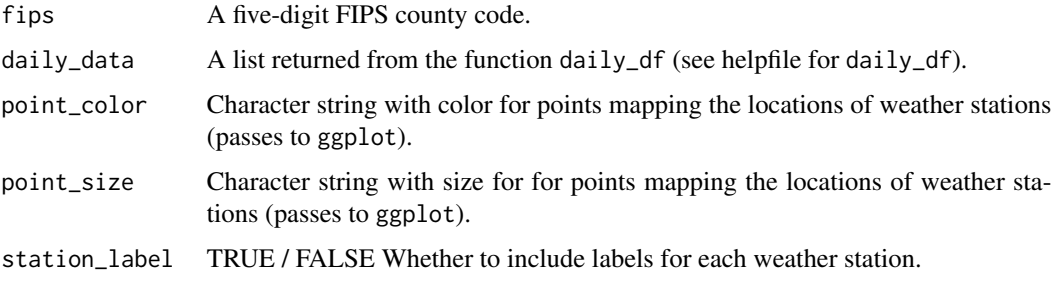

<span id="page-7-0"></span>

# <span id="page-8-0"></span>daily\_stations 9

# Value

A ggplot object mapping all weather stations for a particular county satisfying the conditions present in daily\_df's arguments (date range, coverage, and/or weather variables). 2011 U.S. Census cartographic boundary shapefiles are used to provide county outlines.

# Examples

```
## Not run:
miami_stations <- daily_stations(fips = "12086", date_min = "1992-08-01",
                          date_max = "1992-08-31")
daily_data <- daily_df(stations = miami_stations, coverage = 0.90,
                      var = c("tmax", "tmin", "prcp"),
                      date_min = "1992-08-01", date_max = "1992-08-31")
daily_stationmap(fips = "12086", daily_data = daily_data)
## End(Not run)
```
daily\_stations *NOAA NCDC station IDs per county.*

# Description

Returns a dataframe with NOAA NCDC station IDs for a single U.S. county. This function has options to filter stations based on maximum and minimum dates, as well as percent data coverage.

# Usage

```
daily_stations(fips, date_min = NULL, date_max = NULL)
```
# Arguments

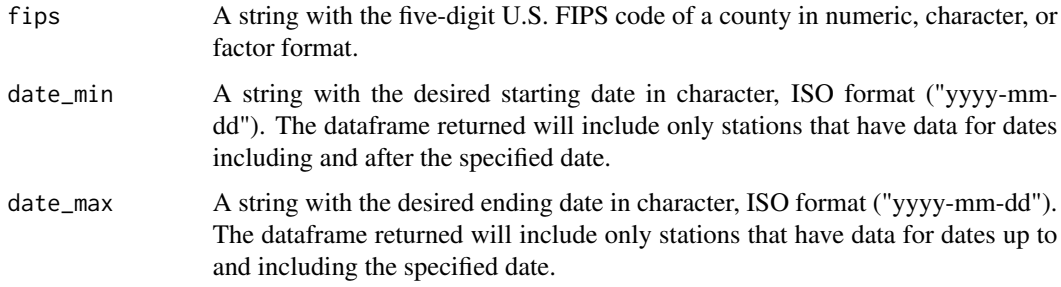

# Value

A dataframe with NOAA NCDC station IDs for a single U.S. county.

Because this function uses the NOAA API to identify the weather monitors within a U.S. county, you will need to get an access token from NOAA to use this function. Visit NOAA's token request page (<http://www.ncdc.noaa.gov/cdo-web/token>) to request a token by email. You then need to set that API code in your R session (e.g., using options(noaakey = "your key"), replacing "your key" with the API key you've requested from NOAA). See the package vignette for more details.

#### Examples

```
## Not run:
stations_36005 <- daily_stations("36005")
stations_36005
miami_stations <- daily_stations("12086", date_min = "1999-01-01",
                                 date_max = "2012-12-31")
miami_stations
## End(Not run)
```
filter\_coverage *Filter stations based on "coverage" requirements.*

#### Description

Filters available weather stations based on a specified required minimum coverage (i.e., percent nonmissing daily observations). Weather stations with non-missing data for fewer days than specified by coverage will be excluded from the county average.

# Usage

```
filter_coverage(coverage_df, coverage = 0)
```
# Arguments

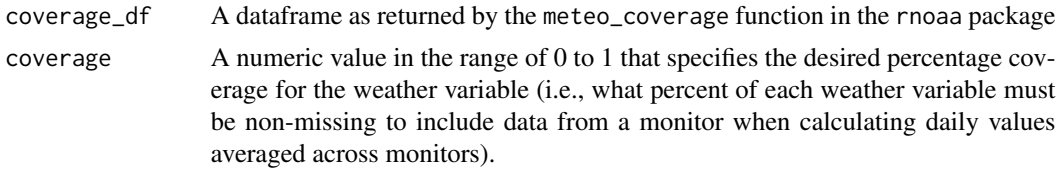

# Value

A dataframe with stations that meet the specified coverage requirements for weather variables included in the coverage\_df dataframe passed to the function.

<span id="page-9-0"></span>

# Note

<span id="page-10-0"></span>filter\_hourly *Filter NOAA ISD stations based on "coverage" requirements, and calculate coverage and statistical information for each station-variable combination.*

# Description

Filters available weather stations based on a specified minimum coverage (i.e., percent non-missing hourly observations). Weather stations with non-missing data for fewer days than specified by coverage will be excluded from the county average.

# Usage

```
filter_hourly(fips, hourly_data, coverage = NULL)
```
# Arguments

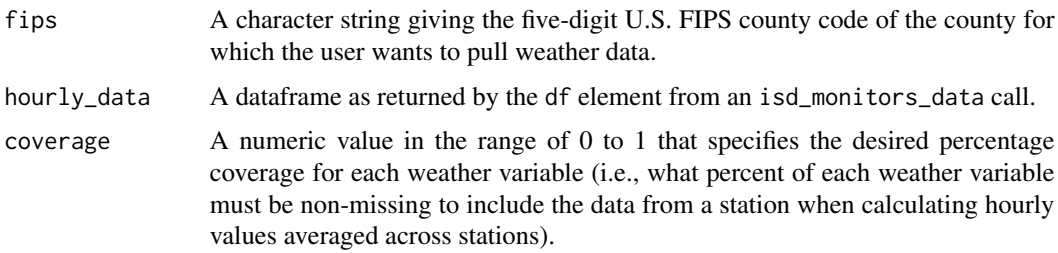

### Value

A list with two elements: df and stations. df is a dataframe of hourly weather data filtered based on the specfified coverage, as well as columns ("var"\_reporting) for each weather variable showing the number of stations contributing to the average for that variable for each hour. The second element, stations, is a dataframe giving statistical information for stations that meet the specified coverage requirements. The column station gives the station id (USAF and WBAN identification numbers pasted together, separated by "-"). Note: One of these identification ids is sometimes missing. For example, a value in station might be 722029-NA. The column var gives the weather variable associated with the row of statistical values for each station and variable combination. calc\_coverage gives the percentage coverage for each station-weather variable combination. These values will all be greater than or equal to the specified coverage value. standard\_dev gives the standard deviation of values for each station-weather variable combination. max and min give the minimum and maximum values, and range gives the range of values in each station-weather variable combination. These last four statistical calculations (standard\_dev, max, min, and range) are only included for the seven core hourly weather variables, which include "wind\_direction", "wind\_speed", "ceiling\_height", "visibility\_distance", "temperature", "temperature\_dewpoint", and "air\_pressure". (The values of these columns are set to NA for other variables, such as quality flag data.)

<span id="page-11-0"></span>

#### Description

Returns a dataframe of average daily weather values for a particular county, year, weather variables, and/or specified coverage.

#### Usage

hourly\_df(fips, year, var = "all", average\_data = TRUE, coverage = NULL)

#### Arguments

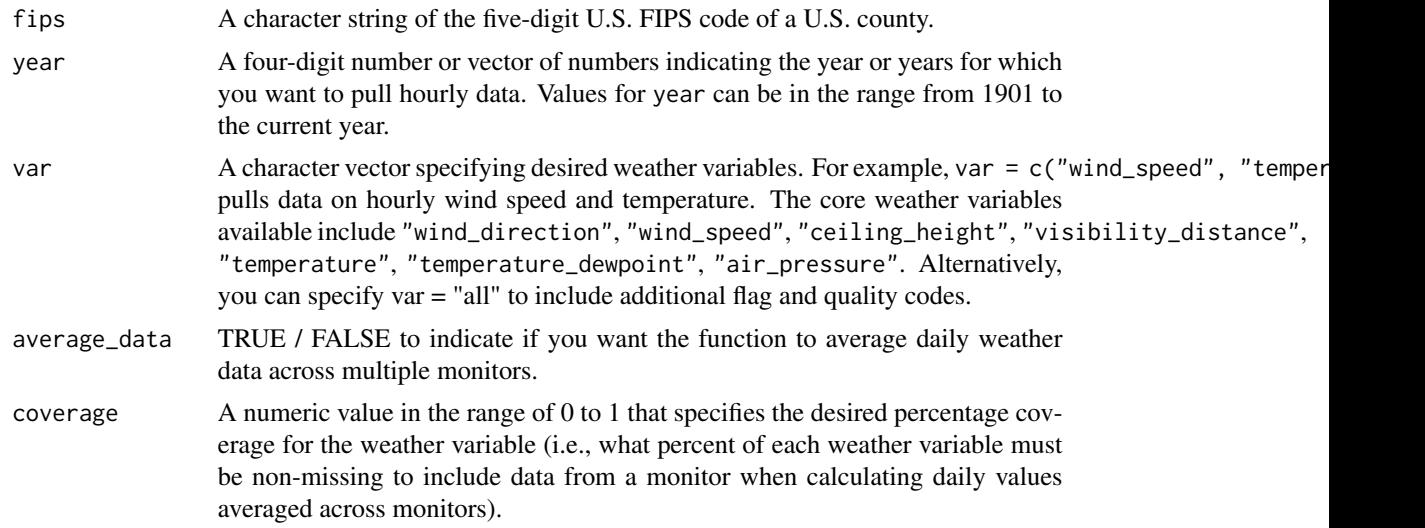

# Details

This function serves as a wrapper to several functions from the rnoaa package, which provides weather data from all relevant stations in a county. This function filters and averages across NOAA ISD/ISH stations based on user-specified coverage specifications.

# Value

A list with five elements. The first element, hourly\_data, is a dataframe of hourly weather data averaged across multiple stations, as well as columns ("var"\_reporting) for each weather variable showing the number of stations contributing to the average for that variable for each hour. station\_df is a dataframe of station metadata for each station contributing weather data. A weather station will have one row per weather variable to which it contributes data. In addition to information such as USAF and WBAN ids and station names, this dataframe includes statistical information about weather values contributed by each station for each weather variable. These statistics include calculated coverage (calc\_coverage), which is the percent of non-missing values for each station

# <span id="page-12-0"></span>hourly\_fips 13

and variable for the specified date range, standard\_dev (standard deviation), max, min, and range values for each station-weather variable combination. The element radius is the calculated radius within which stations were pulled from the county's center. Elements lat\_center and lon\_center are the latitude and longitude of the county's geographic center.

#### Note

Observation times are based on Coordinated Universal Time Code (UTC).

#### References

For more information on this dataset and available weather and flag/quality variables, see [ftp:](ftp://ftp.ncdc.noaa.gov/pub/data/noaa/ish-format-document.pdf) [//ftp.ncdc.noaa.gov/pub/data/noaa/ish-format-document.pdf](ftp://ftp.ncdc.noaa.gov/pub/data/noaa/ish-format-document.pdf).

# Examples

```
## Not run:
df <- hourly_df(fips = "12086", year = 1992,
                var = c("wind_speed", "temperature"))
head(df$hourly_data)
head(df$station_df)
df$radius
```
## End(Not run)

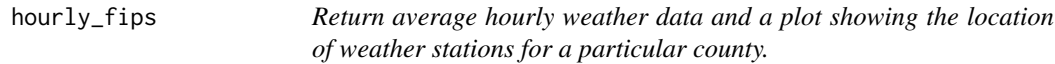

# Description

Given a particular county FIPS code, this function returns a list with two elements: data, a dataframe of hourly average weather values, and plot, a plot showing the location of weather stations contributing to the average weather in data.

#### Usage

```
hourly_fips(fips, year, var = "all", coverage = NULL, average_data = TRUE,
  station_label = FALSE, verbose = TRUE)
```
#### Arguments

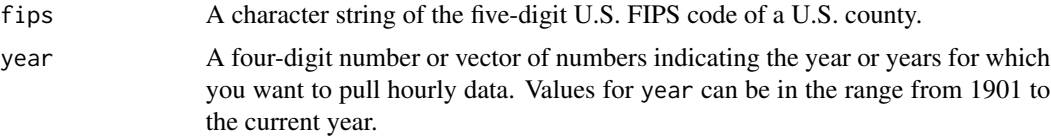

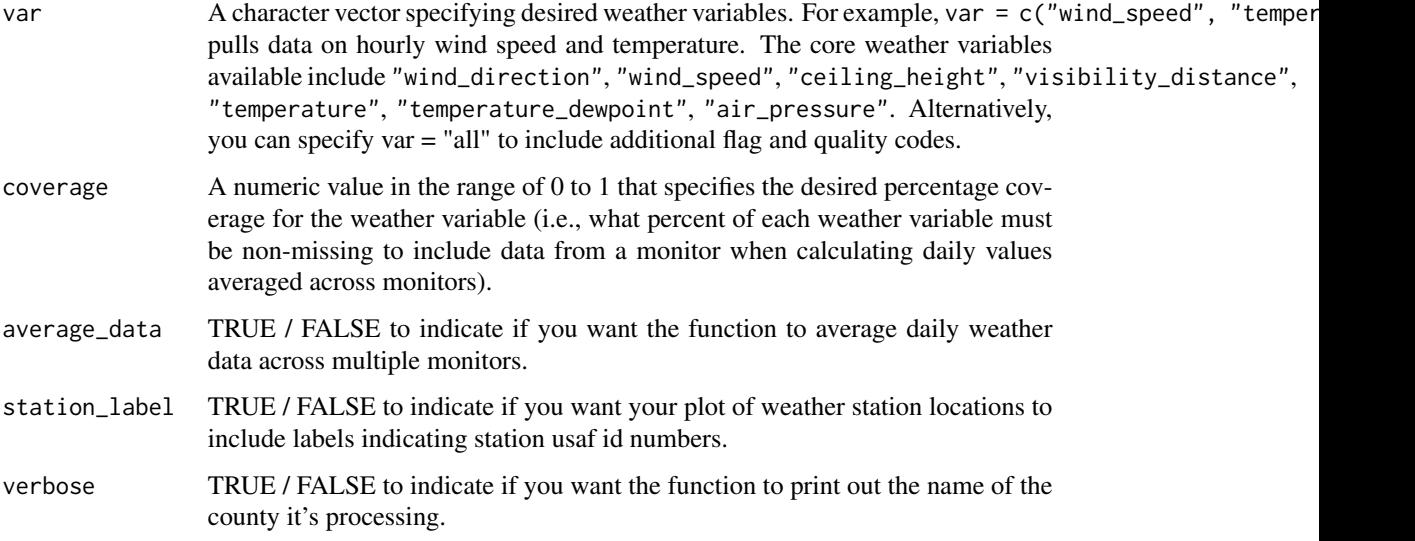

# Value

A list with six elements. The first element (hourly\_data) is a dataframe of daily weather data averaged across multiple stations, as well as columns ("var"\_reporting) for each weather variable showing the number of stations contributing to the average for that variable for that hour. The second element (station\_metadata) is a dataframe of station metadata for stations included in the daily\_data dataframe, as well as statistical information about the values contriuted to each weather variable by each station. The third element (station\_map) is a plot showing points for all weather stations for a particular county satisfying the conditions present in hourly\_fips's arguments (year, coverage, and/or weather variables). radius is the calculated radius within which stations were pulled from the county's center. Elements lat\_center and lon\_center are the latitude and longitude of the county's center.

### Note

Observation times are based on Coordinated Universal Time Code (UTC).

# Examples

```
## Not run:
ex <- hourly_fips("12086", coverage = 0.90, year = c(1994, 1995),
                   var = "temperature")
data <- ex$hourly_data
station_data <- ex$station_metadata
station_map <- ex$station_map
## End(Not run)
```
<span id="page-14-0"></span>hourly\_stationmap *Plot hourly weather stations for a particular county.*

#### Description

Produces a ggplot object mapping stations that contribute to the weather data returned by hourly\_data.

# Usage

```
hourly_stationmap(fips, hourly_data, point_color = "firebrick",
 point_size = 2, station_label = FALSE)
```
# Arguments

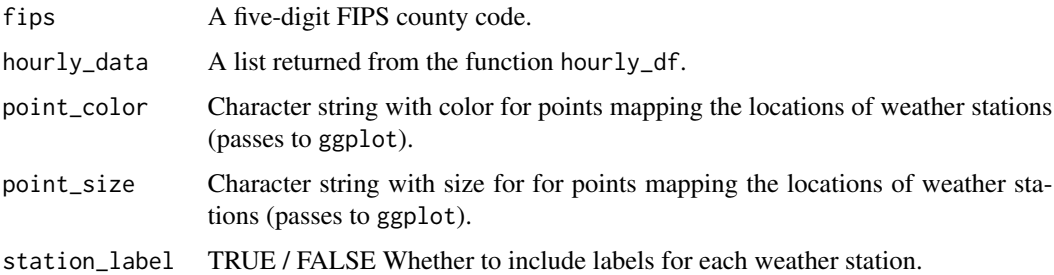

#### Value

A ggplot object mapping all weather stations for a particular county that satisfy the conditions present in hourly\_df's arguments (year(s), coverage, and/or weather variables). Because hourly data is pulled by radius from each county's geograph center, this plot includes the calculated radius from which stations are pulled for that county. This radius is calculated for each county using 2010 U.S. Census Land Area data. 2011 U.S. Census cartographic boundary shapefiles are used to proved county outlines, included on this plot as well. Note: Because stations are pulled within a radius from the county's geographic center, depending on the shape of the county, weather stations from outside the county's boundaries may sometimes be providing data for that county and some weather stations within the county may not be included.

# Examples

```
## Not run:
hourly_data <- hourly_df(fips = "12086", year = 1992,
                         var = c("wind_speed", "temperature"))
hourly_stationmap("12086", hourly_data)
## End(Not run)
```
<span id="page-15-0"></span>int\_surface\_data *Get hourly data for a single monitor.*

# Description

Wraps the isd function from the rnoaa package and provides some additional data cleaning.

# Usage

int\_surface\_data(usaf\_code, wban\_code, year, var = "all")

#### Arguments

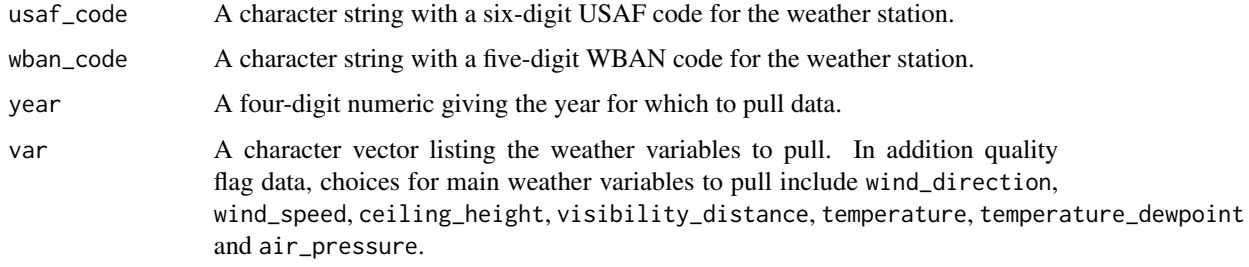

# Value

This function returns the same type of dataframe as that returned by the isd function from the rnoaa package, but with the dataframe limited to the selected weather variables and cleaned a bit more.

# References

For more information on this dataset, see [ftp://ftp.ncdc.noaa.gov/pub/data/noaa/ish-forma](ftp://ftp.ncdc.noaa.gov/pub/data/noaa/ish-format-document.pdf)t-document. [pdf](ftp://ftp.ncdc.noaa.gov/pub/data/noaa/ish-format-document.pdf).

# Examples

```
## Not run:
ids <- isd_fips_stations(fips = "12086")$stations
kendall_station <- int_surface_data(usaf_code = ids$usaf[11],
                                    wban_code = ids$wban[11],
                                    year = 1992,
                                    var = c("wind_speed", "temperature"))
head(kendall_station)
```
## End(Not run)

<span id="page-16-0"></span>isd\_fips\_stations *Get station list for a particular U.S. county.*

# Description

A wrapper to the isd\_stations\_search function in the rnoaa package, allowing you to search by FIPS code rather than having to know the latitude and longitude of the center of each county. The isd\_stations\_search function requires a radius within which to search for stations. This radius is estimated from 2010 U.S. Census Land Area data.

# Usage

isd\_fips\_stations(fips, verbose = FALSE)

#### Arguments

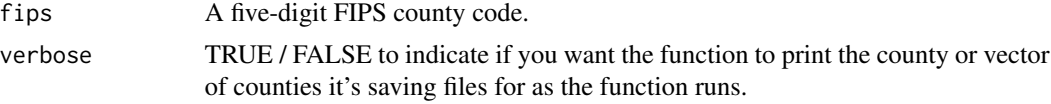

# Value

A list with four elements. The first element, stations, is a dataframe of monitors within a calculated radius of the geographic center of the county specified by the FIPS code. This will have the same dataframe format as the output from the isd\_stations\_search function in the rnoaa package. The second element, radius, gives the radius (in km) within which stations were pulled from the county's geographic center. Elements lat\_center and lon\_center are the latitude and longitude of the county's population-weighted center.

# Examples

```
## Not run:
fips_list <- isd_fips_stations(fips = "12086")
ids <- fips_list$stations
head(ids)
## End(Not run)
```
isd\_monitors\_data *Pull hourly data for multiple monitors.*

# **Description**

Pull all available data for all weather monitors within a calculated radius of the geographic center of a U.S. county, based on the county's FIPS code. The radius for each county is calculated using 2010 U.S. Census Land Area data.

#### <span id="page-17-0"></span>Usage

isd\_monitors\_data(fips, year, var = "all")

#### Arguments

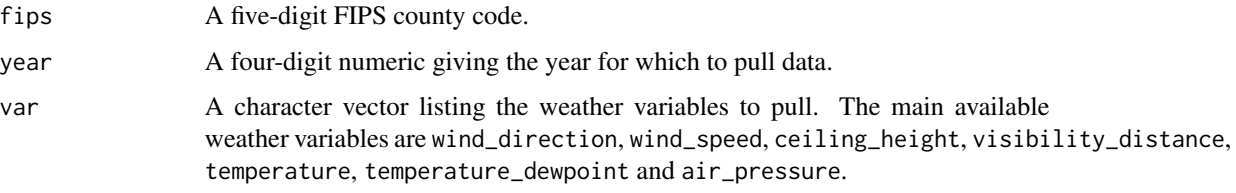

# Value

A list with five elements. ids is a dataframe of station metadata for all avaiable stations in the given fips code. df is a data frame with hourly weather data for the given variable(s) and date range. radius is the calculated radius within which stations were pulled from the county's geographic center. Elements lat\_center and lon\_center are the latitude and longitude of the county's geographic center.

# Examples

```
## Not run:
fips_list <- isd_monitors_data(fips = "12086", year = 1992,
                                 var = c("wind_speed", "temperature"))
stationdata <- fips_list$df
ggplot(stationdata, aes(x = date_time, y = wind_speed)) +geom\_point(alpha = 0.5, size = 0.2) +factor_{wrap}(\sim \text{usaf\_station, } \text{ncol} = 1)## End(Not run)
```
plot\_daily\_timeseries *Write plot files for daily weather timeseries dataframes.*

## Description

Writes a directory with plots for every weather data time series file in the specified directory (as produced by the daily\_timeseries function and saved in the "data" subdirectory of the directory given in that function's arguments) for a particular weather variable.

# Usage

```
plot_daily_timeseries(var, date_min, date_max, data_directory, plot_directory,
  data_type = "rds")
```
#### <span id="page-18-0"></span>**Arguments**

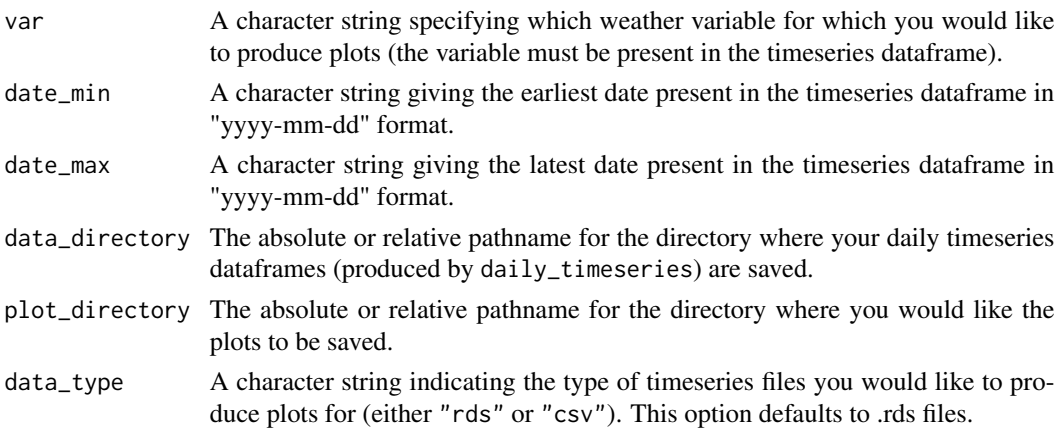

# Value

Writes out a directory with plots of timeseries data for a given weather variable for each file present in the directory specified.

#### Examples

```
## Not run:
write_daily_timeseries(fips = c("37055", "15005"), coverage = 0.90,
                       date_min = "1995-01-01", date_max = "1995-01-31",
                       var = c("tmax", "tmin", "prcp"),
                       out_directory = "~/timeseries")
plot_daily_timeseries(var = "prcp", date_min = "1995-01-01",
                      date_max = "1995-01-31",
                      data_directory = "~/timeseries/data",
                      plot_directory = "~/timeseries/plots_prcp")
```
## End(Not run)

plot\_hourly\_timeseries

*Write plot files for hourly weather time series dataframes.*

# Description

Writes a directory with plots for every weather data timeseries file present in the specified directory (as produced by the write\_hourly\_timeseries function) for a particular weather variable. These plots are meant to aid in initial exploratory analysis.

# Usage

```
plot_hourly_timeseries(var, year, data_directory, plot_directory,
  data_type = "rds")
```
# <span id="page-19-0"></span>Arguments

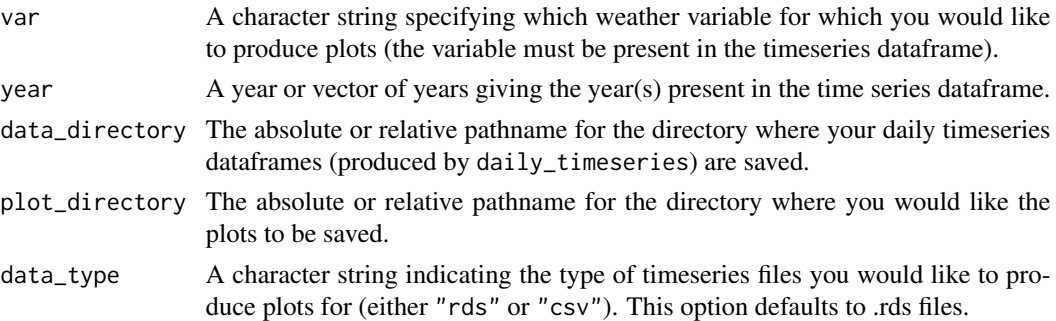

# Value

Writes out a directory with plots of time series data for a given weather variable for each file present in the directory specified.

### Examples

```
## Not run:
write_hourly_timeseries(fips = c("08031", "12086"), year = c(1994, 1995),
                        coverage = 0.90, var = c("wind_speed", "temperature"),out_directory = "~/timeseries_hourly")
plot_hourly_timeseries(var = "wind_speed", year = c(1994, 1995),
                       data_directory = "~/timeseries_hourly/data",
                       plot_directory = "~/timeseries_hourly/plots_wind_speed")
plot_hourly_timeseries(var = "temperature", year = c(1994, 1995),
                       data_directory = "~/timeseries_hourly/data",
                       plot_directory = "~/timeseries_hourly/plots_temperature")
```
## End(Not run)

write\_daily\_timeseries

*Write daily weather timeseries files for U.S. counties.*

#### Description

Given a vector of U.S. county FIPS codes, this function saves each element of the lists created from the function daily\_fips to a separate folder within a given directory. This function therefore allows you to pull and save weather data time series for multiple counties at once. The dataframe daily\_data is saved to a a subdirectory of the given directory called "data." This timeseries dataframe gives the values for specified weather variables and the number of weather stations contributing to the average value for each day within the specified date range. The element station\_metadata, which gives information about stations contributing to the time series, as well as statistical information about the values contributed by these stations, is saved in a subdirectory called "metadata." The element station\_map, which is a map of contributing station locations, is saved in a subdirectory called "maps."

# Usage

```
write_daily_timeseries(fips, coverage = NULL, date_min = NULL,
  date_max = NULL, var = "all", out_directory, data_type = "rds",
  metadata_type = "rds", average_data = TRUE, station_label = FALSE,
 keep_map = TRUE, verbose = TRUE)
```
# Arguments

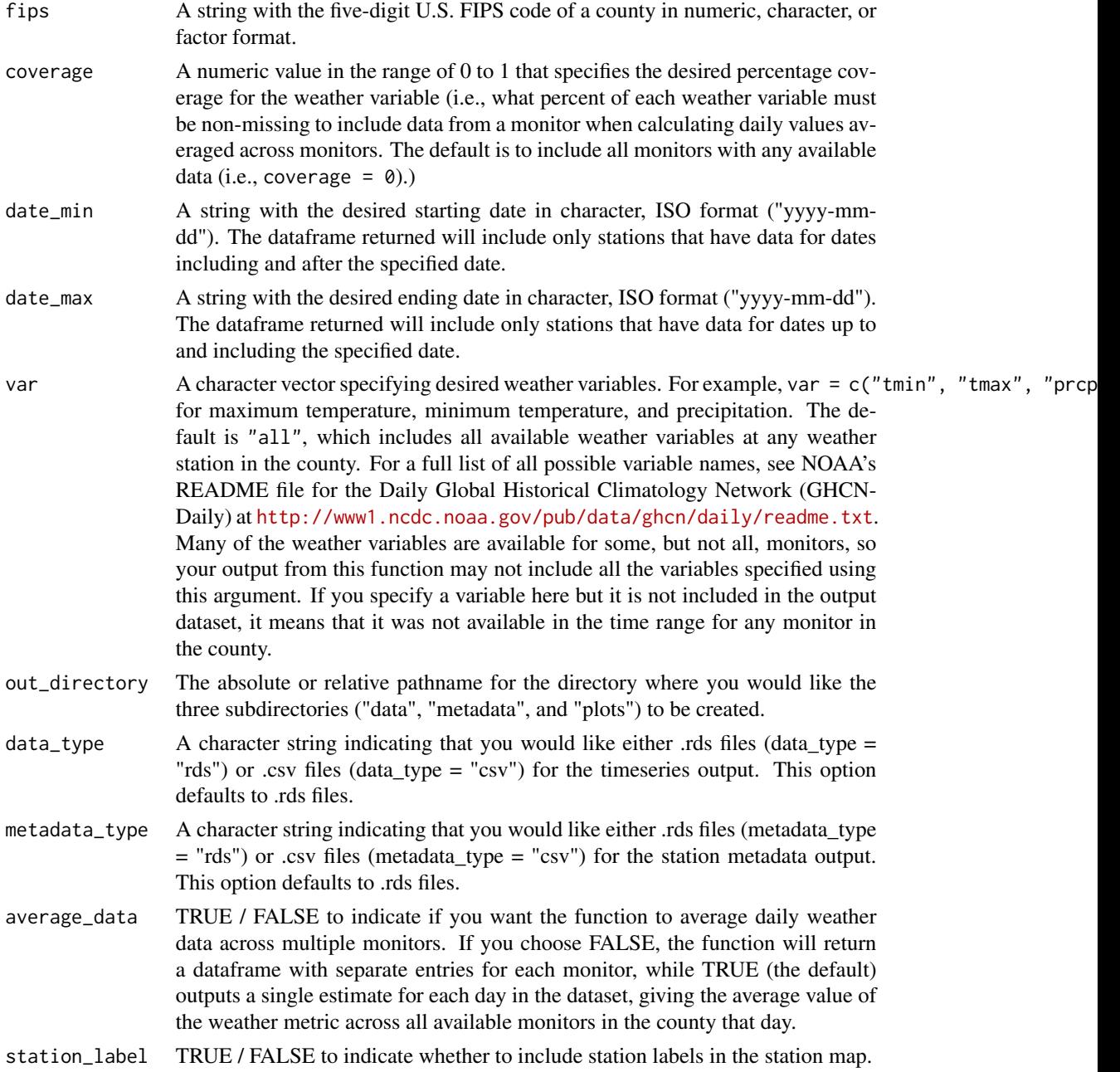

<span id="page-21-0"></span>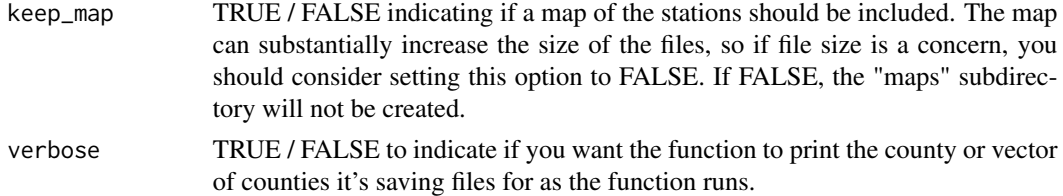

# Value

Writes out three subdirectories of a given directory with daily weather files saved in "data", station metadata saved in "metadata", and a map of weather station locations saved in "maps" for each FIPS code specified provided there is available data for that county. The user can specify either .rds or .csv format for the data and metadata files, using the arguments data\_type and metadata\_type, respectively. Maps are saved as .png files.

# Note

If the function is unable to pull weather data for a particular county given the specified percent coverage, date range, and/or weather variables, daily\_timeseries will not produce files for that county.

# Examples

```
## Not run:
write\_daily\_timeseries(fips = c("37055", "15005"), coverage = 0.90,date_min = "1995-01-01", date_max = "1995-01-31",
                       var = c("tmax", "tmin", "prcp"),
                       out_directory = "~/timeseries")
```
## End(Not run)

write\_hourly\_timeseries

*Write hourly weather time series files for U.S. counties.*

#### Description

Given a vector of U.S. county FIPS codes, this function saves each element of the lists created from the function daily\_fips to a separate folder within a given directory. The dataframe daily\_data is saved to a subdirectory of the given directory called "data." This time series dataframe gives the values for specified weather variables and the number of weather stations contributing to the average for each day within the specified year(s). Metadata about the weather stations and county are saved in a list with four elements in a subdirectory called "metadata." These elements include station\_metadata (station metadata for stations contributing to the time series dataframe), radius (the radius, in km, within which weather stations were pulled from each county's center), lat\_center, and lon\_center (the latitude and longitude of the county's geographic center). If the user specifies "csv" output for the metadata\_type argument, radius, lat\_center, and lon\_center are added to the station\_metadata dataframe as three additional columns.

# Usage

```
write_hourly_timeseries(fips, year, coverage = NULL, var = "all",
 out_directory, data_type = "rds", metadata_type = "rds",
  average_data = TRUE, station_label = FALSE, keep_map = TRUE,
  verbose = TRUE)
```
# Arguments

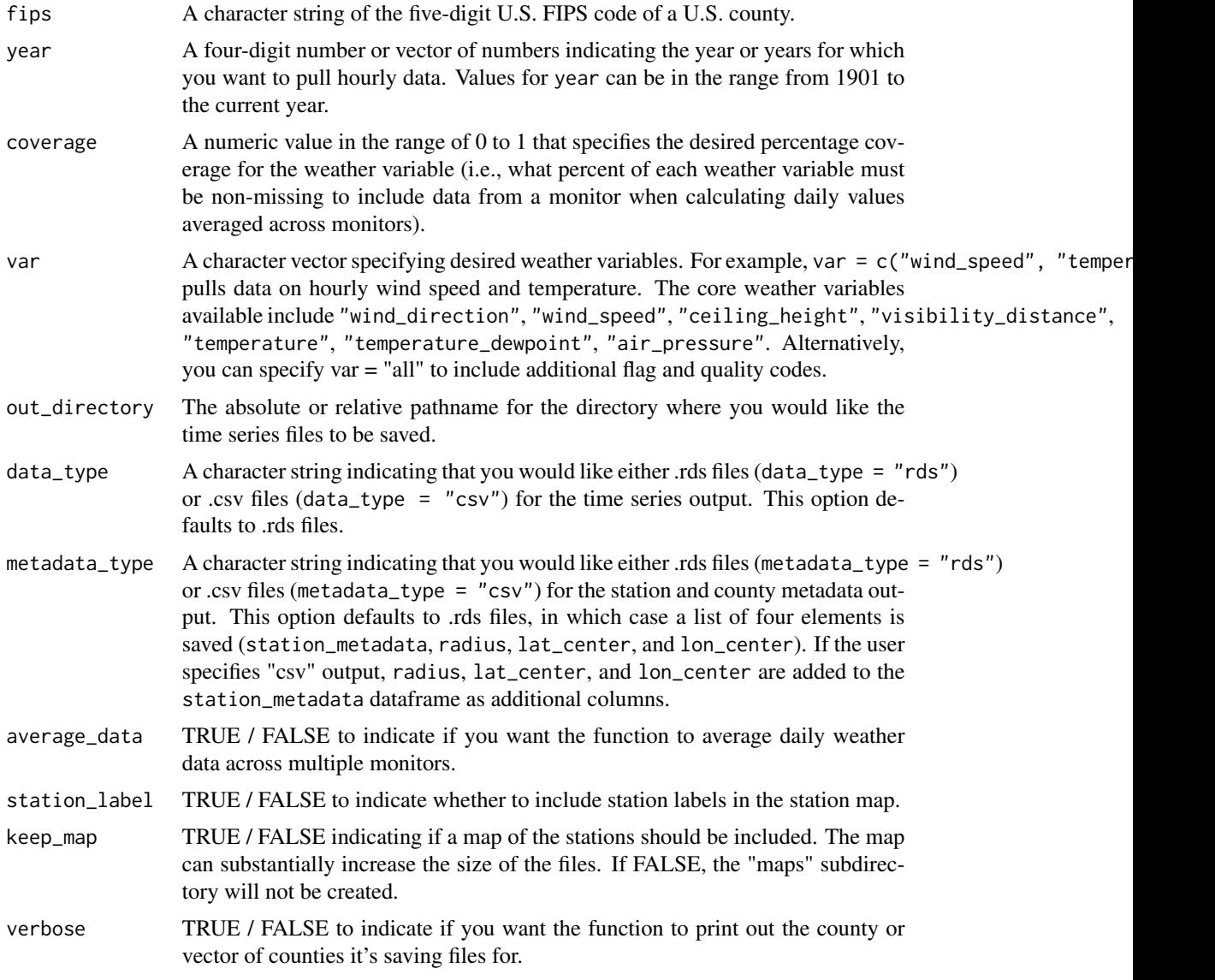

# Value

Writes out three subdirectories of a given directory, with hourly weather files saved in "data", station and county metadata saved in "metadata", and a map of weather station locations saved in "maps" for each FIPS code specified. The user can specify either .rds or .csv files for the data and metadatafiles, using the arguments data\_type and metadata\_type, respectively. Maps are saved as .png files.

# Note

If the function is unable to pull weather data for a particular county given the specified percent coverage, date range, and/or weather variables, write\_hourly\_timeseries will not produce a file for that county.

# Examples

```
## Not run:
write_hourly_timeseries(fips = c("08031", "12086"), year = c(1994, 1995),
                        coverage = 0.90, var = c("wind_speed", "temperature"),
                        out_directory = "~/timeseries_hourly")
```
## End(Not run)

# <span id="page-24-0"></span>Index

∗Topic datasets county\_centers, [3](#page-2-0) county\_radius, [4](#page-3-0) ave\_daily, [2](#page-1-0) ave\_hourly, [3](#page-2-0) county\_centers, [3](#page-2-0) county\_radius, [4](#page-3-0) daily\_df, [4](#page-3-0) daily\_fips, [6](#page-5-0) daily\_stationmap, [8](#page-7-0) daily\_stations, [9](#page-8-0) filter\_coverage, [10](#page-9-0) filter\_hourly, [11](#page-10-0) hourly\_df, [12](#page-11-0) hourly\_fips, [13](#page-12-0) hourly\_stationmap, [15](#page-14-0) int\_surface\_data, [16](#page-15-0) isd\_fips\_stations, [17](#page-16-0) isd\_monitors\_data, [17](#page-16-0) plot\_daily\_timeseries, [18](#page-17-0) plot\_hourly\_timeseries, [19](#page-18-0)

write\_daily\_timeseries, [20](#page-19-0) write\_hourly\_timeseries, [22](#page-21-0)